**Utilisation du logiciel Google Earth** : il s'agit de tracer deux profils topographiques Ouest-Est de l'océan Atlantique Nord et de l'océan **Pacifique** afin de comparer les deux types de dorsales.

1) Ouvrez le fichier « Dorsales.kmz » : dans le répertoire commun/SVT/fichiers Google Earth (il s'installe dans « lieux temporaires »). Décochez l'ensemble des calques.

2) Pour bien situer les dorsales : affichez les latitudes et longitudes sur votre globe (« Affichage  $\overline{\mathfrak{S}}$  Grille ») et sélectionnez le calque « plaques tectoniques »

3) Tracez le profil bathymétrique des fonds océaniques de *l'Atlantique nord* depuis Saint Pierre et Miquelon (latitude 47°N, longitude 55°O) au Pays Basque français. Pour cela, utiliser dans la barre de menu l'onglet « outils/règle/ligne en kilomètres ». Un carré blanc apparait alors sur la carte. Cliquer sur Saint Pierre et Miquelon, puis sur le Pays Basque. Enregistrer, changer le nom (ex. profil de l'Atlantique nord) et aller dans l'onglet « altitude » pour indiquer « au niveau du fond marin ». Un trait de couleur apparait alors. Effectuer enfin un clic droit sur la ligne colorée puis « afficher le profil d'élévation ».

Faites ensuite un deuxième profil à 30°S dans le **Pacifique** (entre 140 °O et 70°O au Chili).

#### **Travail à rendre :**

- Copie d'écran rognée dans Word des deux profils

- Légendes et titre du profil 1 (orientation, axe de la dorsale, plaines abyssales, marge continentale, lieux géographiques)

- Même travail pour le profil 2 (mêmes légendes + fosse + Cordillère des Andes)

- Description des deux profils.

- Tableau présentant les points communs (roches, MOHO, failles, magma ...) et différences (relief au niveau de l'axe, roches à

l'affleurement, vitesse de divergence, vitesse de production du magma ...).

#### **Informations complémentaires :**

## **Morphologie des fonds océaniques**

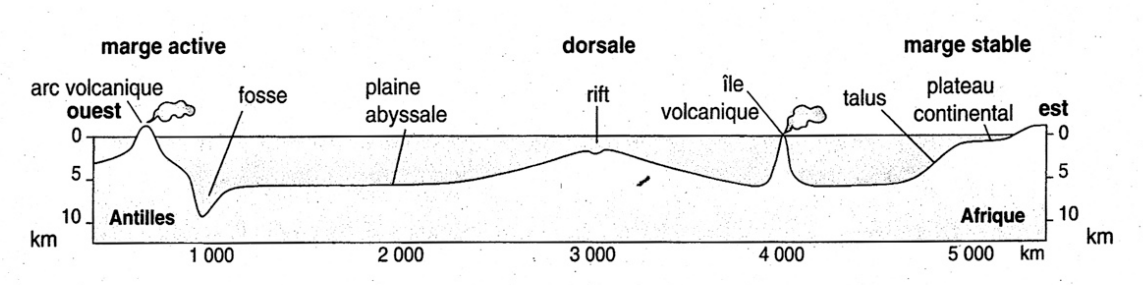

· Plateau continental : c'est la bordure immergée d'un continent ; sa pente est infime (1 m par km) et la profondeur est généralement inférieure à 200 m.

· Plaines abyssales : vastes plaines à 4 000 m de profondeur environ. • Talus continental : talus dont la pente est de 7 % en moyenne et qui fait passer du plateau continental aux plaines abyssales.

· Dorsales océaniques : chaînes de montagnes sous-marines, larges de 2 000 à 3 000 km et en continuité d'un océan à l'autre sur plus de 60 000 km de long.

· Fosses océaniques : fosses linéaires très profondes (jusqu'à -11 000 m) qui longent certains continents entre le plateau continental et la plaine abyssale.

· Iles volcaniques : îles situées soit sur les dorsales soit en d'autres points de la zone océanique.

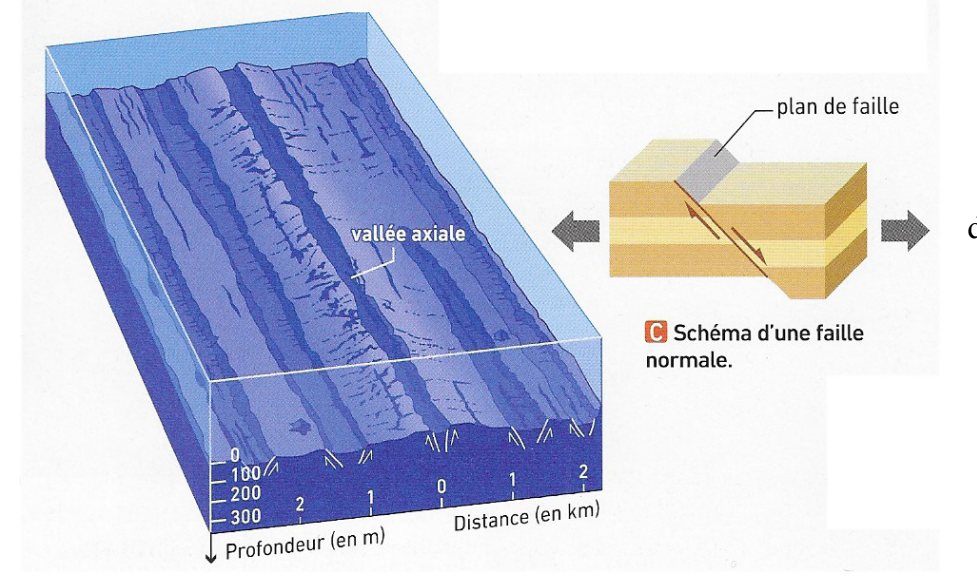

# **Interprétation 3D de l'axe de la dorsale Est- Pacifique**

Une faille normale est un plan incliné le long duquel un bloc rocheux glisse (s'abaisse) par rapport à un autre : ce type de faille témoigne de forces d'extension qui s'exercent dans la région.

### **Schéma interprétatif de la dorsale rapide est-Pacifique :**

Les dorsales rapides ont une vitesse de divergence de 8 à 16 cm/an, l'activité magmatique est continue.

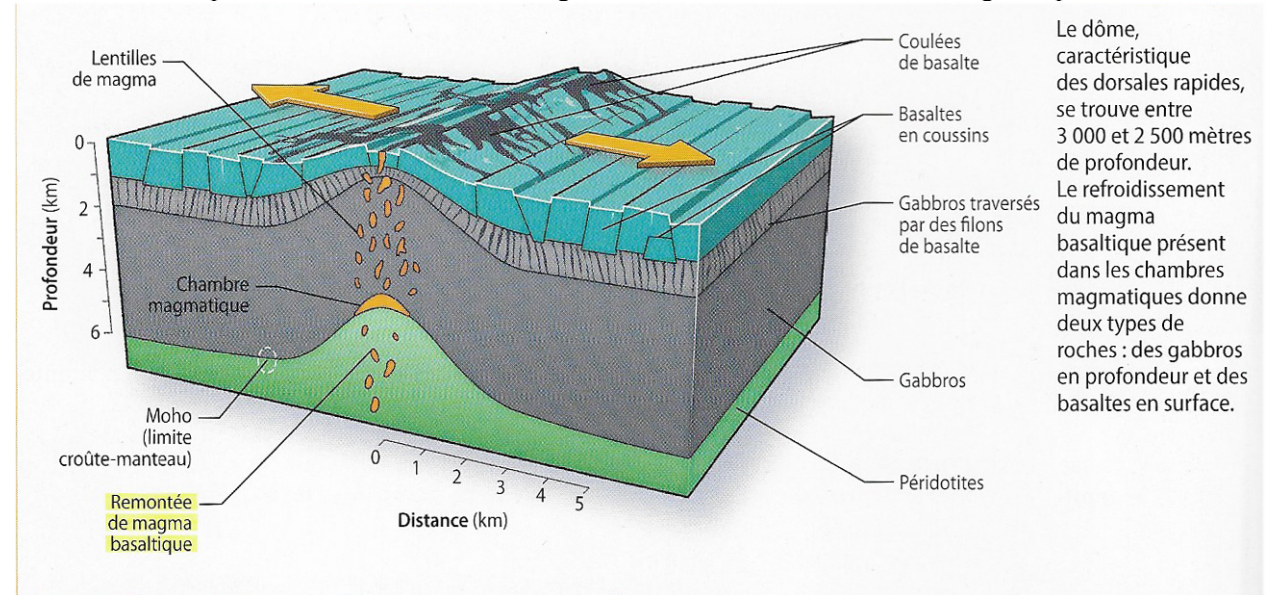

Organisation en surface et en profondeur d'une dorsale rapide

# Schéma interprétatif de la dorsale lente Atlantique :

L'axe d'une dorsale lente est formé d'une vallée profonde parsemée de volcans et parcourue de nombreuses failles normales parallèles à l'axe.

Quand la vitesse de divergence est faible (moins de 2 cm par an), le manteau remonte lentement en se refroidissant et la production de magma est quasi-inexistante. En 1997, on découvre des dorsales au niveau desquelles les péridotites du manteau sont directement à l'affleurement parfois traversées par un filon de lave et partiellement recouvertes de basaltes.

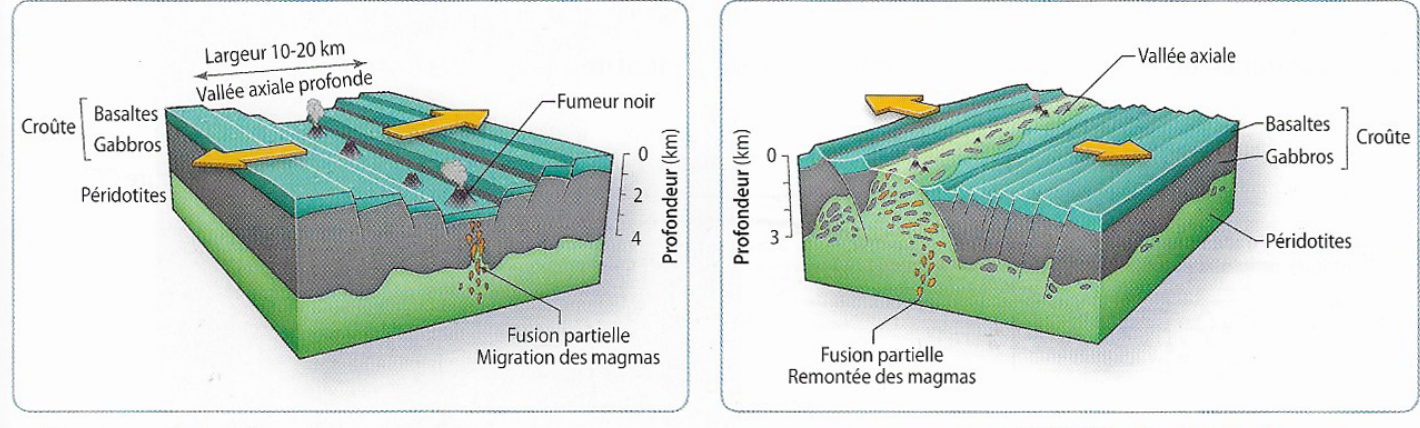

a. Structure schématique d'une dorsale lente Source : insu.cnrs.fr

b. Structure schématique d'une dorsale ultra-lente

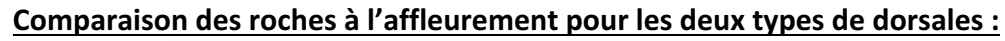

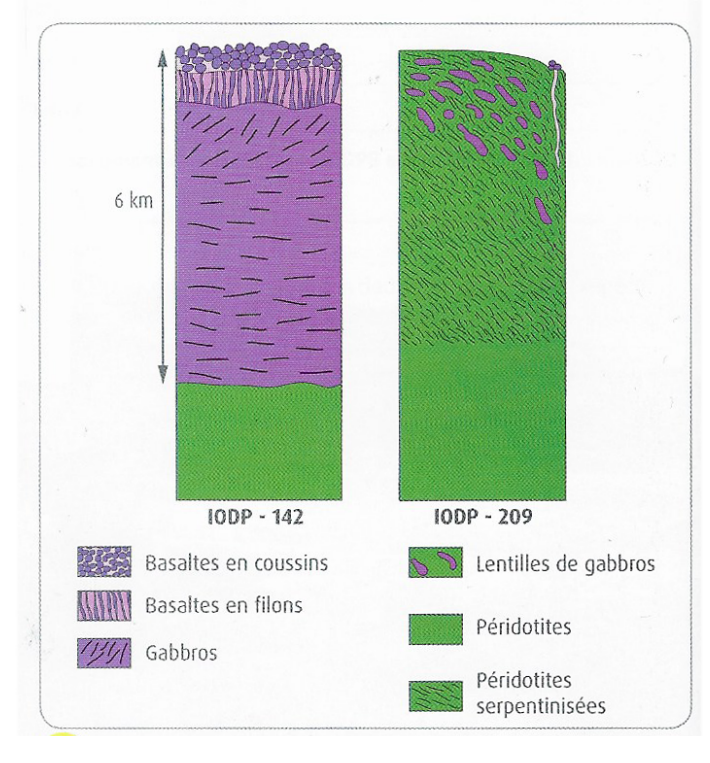